# Package 'RiskMap'

June 25, 2024

<span id="page-0-0"></span>Type Package

Title Geo-Statistical Modeling of Spatially Referenced Data

Version 0.1.0

Description Provides functions for geo-statistical analysis of both continuous and count data using maximum likelihood methods. The models implemented in the package use stationary Gaussian processes with Matern correlation function to carry out spatial prediction in a geographical area of interest. The underpinning theory of the methods implemented in the package are found in Diggle and Giorgi (2019, ISBN: 978-1-138-06102-7).

License MIT + file LICENSE

Encoding UTF-8

LazyData true

RoxygenNote 7.3.1

URL <https://claudiofronterre.github.io/RiskMap/>

Imports sf, stats, methods, ggplot2, Matrix, maxLik, terra, xtable

**Depends** R  $(>= 3.5.0)$ 

NeedsCompilation no

Author Emanuele Giorgi [aut, cre] (<<https://orcid.org/0000-0003-0640-181X>>), Claudio Fronterre [ctb] (<<https://orcid.org/0000-0001-6723-9727>>)

Maintainer Emanuele Giorgi <e.giorgi@lancaster.ac.uk>

Repository CRAN

Date/Publication 2024-06-25 14:40:05 UTC

# **Contents**

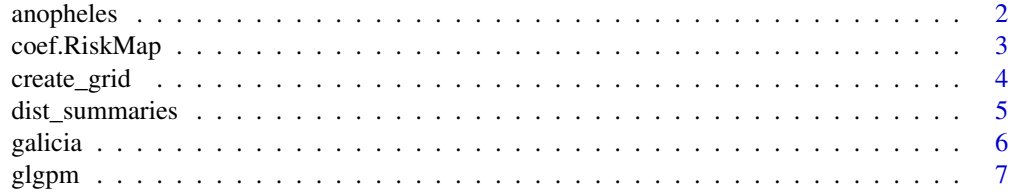

#### <span id="page-1-0"></span>2 anopheles and the contract of the contract of the contract of the contract of the contract of the contract of the contract of the contract of the contract of the contract of the contract of the contract of the contract o

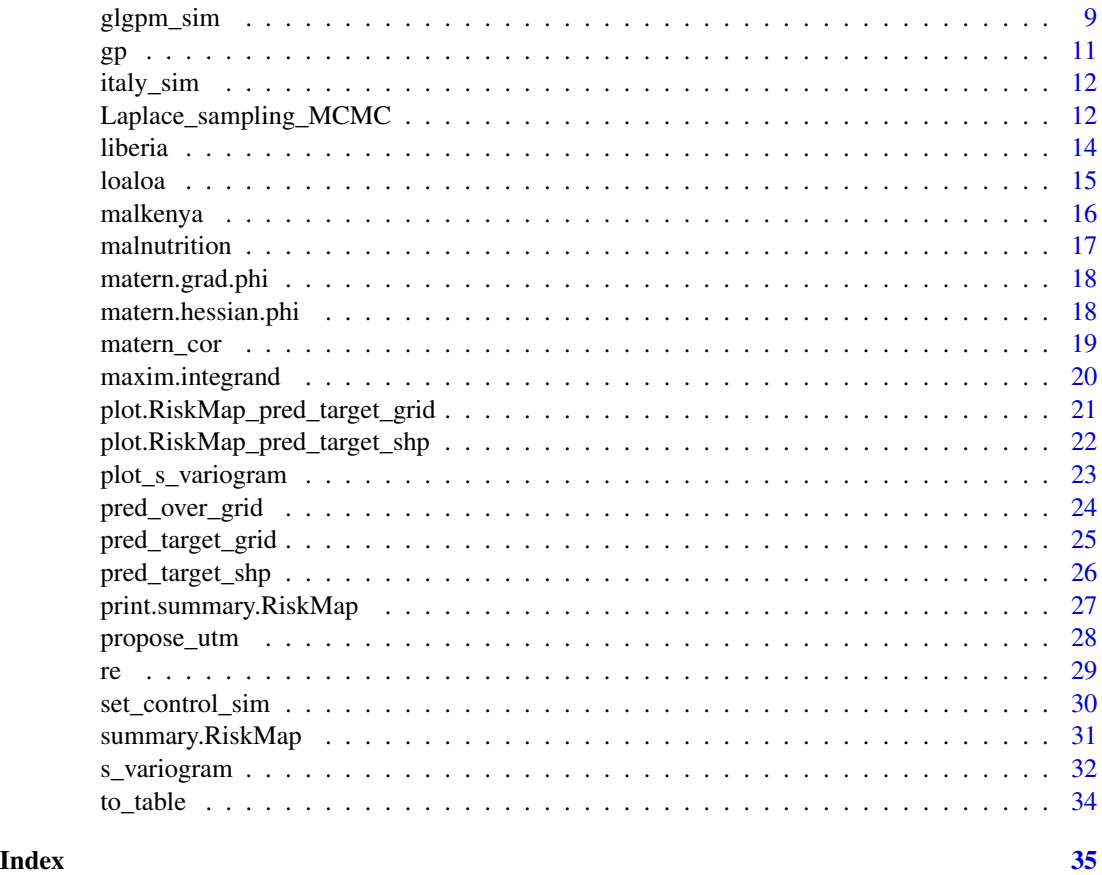

anopheles *Anopheles mosquitoes in Southern Cameroon*

# Description

These data contain 116 georeferenced locations on the counts of Anopheles gambiae and Anopheles coluzzii in Southern Cameroon.

- web\_x x-coordinate of the spatial locations.
- web\_y y-coordinate of the spatial locations.
- Locality: name of the place of the sampled location.
- An.coluzzii: counts of Anopheles coluzzi.
- An.gambiae: counts of Anopheles gambiae.
- Total: total counts of Anopheles coluzzi and Anopheles gambiae.
- elevation: elevation in meters of the sampled location.

The coordinate reference system is 3857.

# <span id="page-2-0"></span>coef.RiskMap 3

#### Usage

data(anopheles)

#### Format

A data frame with 116 rows and 7 variables

#### Source

Tene Fossog, B., Ayala, D., Acevedo, P., Kengne, P., Ngomo Abeso Mebuy, I., Makanga, B., et al. (2015) Habitat segregation and ecological character displacement in cryptic African malaria mosquitoes. Evolutionary Applications, 8 (4), 326-345.

<span id="page-2-1"></span>coef.RiskMap *Extract Parameter Estimates from a "RiskMap" Model Fit*

#### Description

This coef method for the "RiskMap" class extracts the maximum likelihood estimates from model fits obtained from the [glgpm](#page-6-1) function.

#### Usage

## S3 method for class 'RiskMap' coef(object, ...)

# Arguments

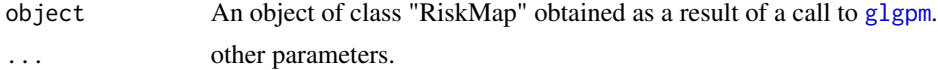

#### Details

The function processes the RiskMap object to extract and name the estimated parameters appropriately, transforming them if necessary.

#### Value

A list containing the maximum likelihood estimates:

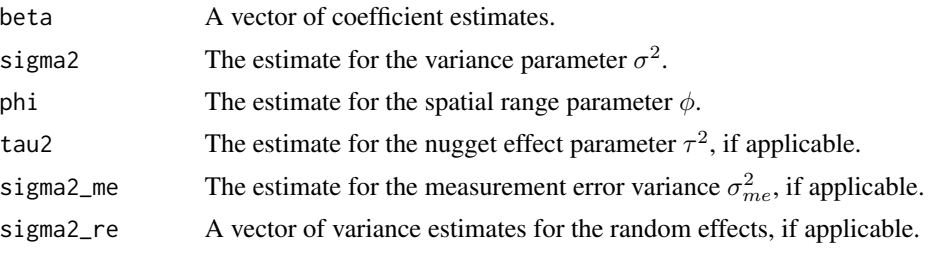

# <span id="page-3-0"></span>Note

This function handles both Gaussian and non-Gaussian families, and accounts for fixed and random effects in the model.

# Author(s)

Emanuele Giorgi <e.giorgi@lancaster.ac.uk>

Claudio Fronterre <c.fronterr@lancaster.ac.uk>

# See Also

[glgpm](#page-6-1)

create\_grid *Create Grid of Points Within Shapefile*

#### Description

Generates a grid of points within a given shapefile. The grid points are created based on a specified spatial resolution.

#### Usage

```
create_grid(shp, spat_res, grid_crs = NULL)
```
# Arguments

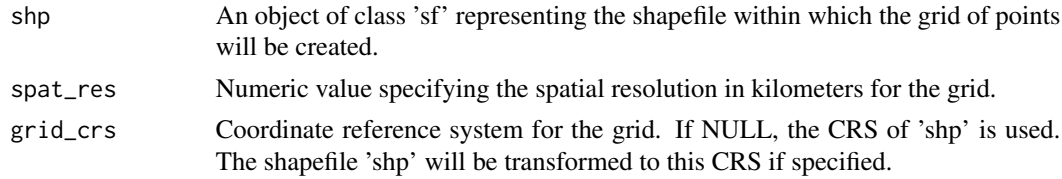

# Details

This function creates a grid of points within the boundaries of the provided shapefile ('shp'). The grid points are generated using the specified spatial resolution ('spat\_res'). If a coordinate reference system ('grid\_crs') is provided, the shapefile is transformed to this CRS before creating the grid.

# Value

An 'sf' object containing the generated grid points within the shapefile.

# Author(s)

Emanuele Giorgi <e.giorgi@lancaster.ac.uk> Claudio Fronterre <c.fronterr@lancaster.ac.uk> <span id="page-4-0"></span>dist\_summaries 5

# See Also

[st\\_make\\_grid](#page-0-0), [st\\_intersects](#page-0-0), [st\\_transform](#page-0-0), [st\\_crs](#page-0-0)

# Examples

```
library(sf)
```

```
# Example shapefile data
nc <- st_read(system.file("shape/nc.shp", package="sf"))
```

```
# Create grid with 10 km spatial resolution
grid <- create_grid(nc, spat_res = 10)
```

```
# Plot the grid
plot(st_geometry(nc))
plot(grid, add = TRUE, col = 'red')
```
dist\_summaries *Summaries of the distances*

# Description

Computes the distances between the locations in the data-set and returns summary statistics of these.

#### Usage

```
dist_summaries(data, convert_to_utm = TRUE, scale_to_km = FALSE)
```
# Arguments

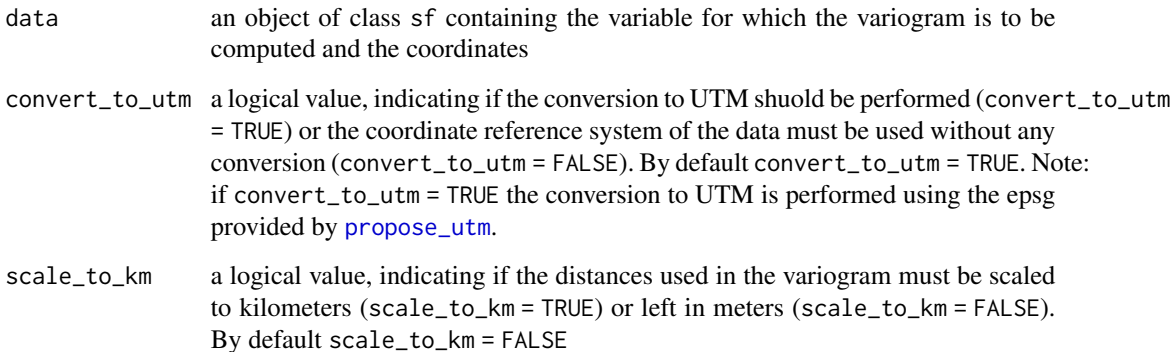

<span id="page-5-0"></span>6 galicia

#### Value

a list containing the following components min the minimum distance max the maximum distance mean the mean distance median the minimum distance

# galicia *Heavy metal biomonitoring in Galicia*

#### Description

This data-set relates to two studies on lead concentration in moss samples, in micrograms per gram dry weight, collected in Galicia, norther Spain. The data are from two surveys, one conducted in July 2000. The variables are as follows:

- x x-coordinate of the spatial locations.
- y y-coordinate of the spatial locations.
- lead number of tested people for the presence nodules.

The coordinate reference system of the data is 32629.

#### Usage

data(galicia)

# Format

A data frame with 195 rows and 4 variables

# Source

Diggle, P.J., Menezes, R. and Su, T.-L. (2010). Geostatistical analysis under preferential sampling (with Discussion). Applied Statistics, 59, 191-232.

<span id="page-6-1"></span><span id="page-6-0"></span>

Fits generalized linear Gaussian process models to spatial data, incorporating spatial Gaussian processes with a Matern correlation function. Supports Gaussian, binomial, and Poisson response families.

#### Usage

```
glgpm(
  formula,
  data,
  family,
  distr_offset = NULL,
  cov_offset = NULL,
  crs = NULL,convert_to_crs = NULL,
  scale_to_km = TRUE,
  control_mcmc = set_control_sim(),
  par0 = NULL,
  S_samples = NULL,
  return_samples = TRUE,
 messages = TRUE,
  fix_var_me = NULL,
 start_pars = list(beta = NULL, sigma2 = NULL, tau2 = NULL, phi = NULL, sigma2_me =
    NULL, sigma2_re = NULL)
\mathcal{L}
```
# Arguments

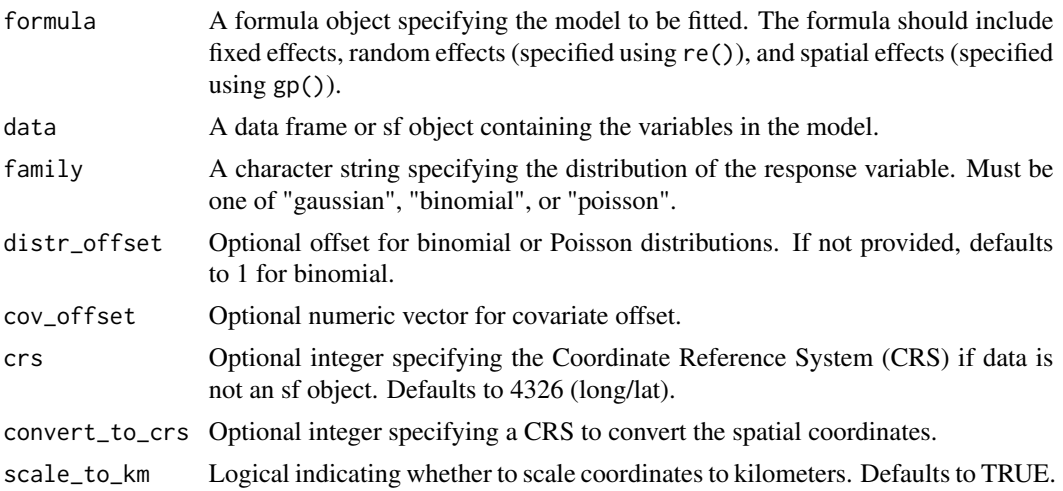

<span id="page-7-0"></span>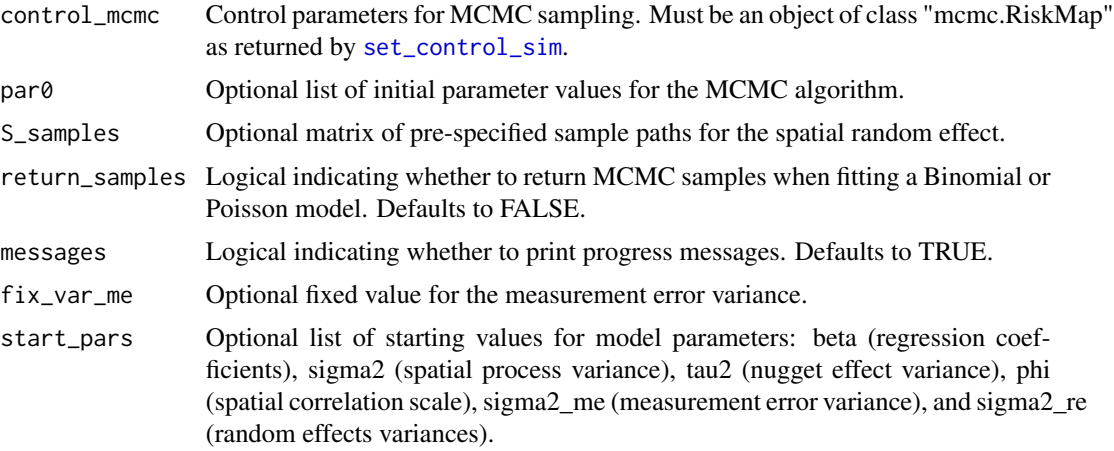

#### Details

Generalized linear Gaussian process models extend generalized linear models (GLMs) by incorporating spatial Gaussian processes to account for spatial correlation in the data. This function fits GLGPMs using maximum likelihood methods, allowing for Gaussian, binomial, and Poisson response families. In the case of the Binomial and Poisson families, a Monte Carlo maximum likelihood algorithm is used.

The spatial Gaussian process is modeled with a Matern correlation function, which is flexible and commonly used in geostatistical modeling. The function supports both spatial covariates and unstructured random effects, providing a comprehensive framework to analyze spatially correlated data across different response distributions.

Additionally, the function allows for the inclusion of unstructured random effects, specified through the re() term in the model formula. These random effects can capture unexplained variability at specific locations beyond the fixed and spatial covariate effects, enhancing the model's flexibility in capturing complex spatial patterns.

The convert\_to\_crs argument can be used to reproject the spatial coordinates to a different CRS. The scale\_to\_km argument scales the coordinates to kilometers if set to TRUE.

The control\_mcmc argument specifies the control parameters for MCMC sampling. This argument must be an object returned by [set\\_control\\_sim](#page-29-1).

The start\_pars argument allows for specifying starting values for the model parameters. If not provided, default starting values are used.

#### Value

An object of class "RiskMap" containing the fitted model and relevant information:

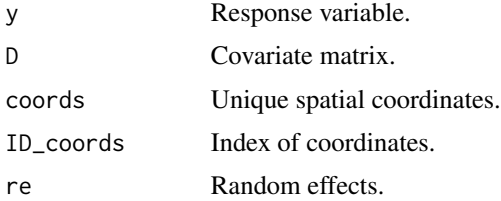

# <span id="page-8-0"></span>glgpm\_sim 9

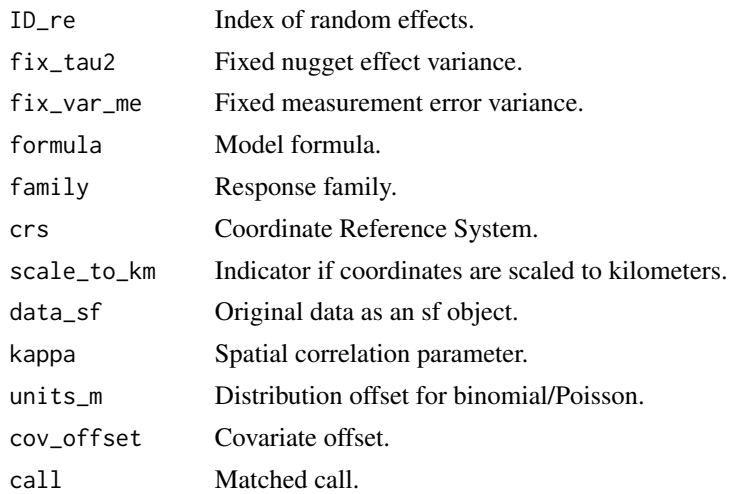

# Author(s)

Emanuele Giorgi <e.giorgi@lancaster.ac.uk> Claudio Fronterre <c.fronterr@lancaster.ac.uk>

#### See Also

[set\\_control\\_sim](#page-29-1), [summary.RiskMap](#page-30-1), [to\\_table](#page-33-1)

glgpm\_sim *Simulation from Generalized Linear Gaussian Process Models*

# Description

Simulates data from a fitted Generalized Linear Gaussian Process Model (GLGPM) or a specified model formula and data.

# Usage

```
glgpm_sim(
 n_sim,
 model_fit = NULL,
 formula = NULL,
 data = NULL,family = NULL,
 distr_offset = NULL,
 cov_offset = NULL,
 crs = NULL,convert_to_crs = NULL,
  scale_to_km = TRUE,
  control_mcmc = NULL,
```

```
sim_pars = list(beta = NULL, sigma2 = NULL, tau2 = NULL, phi = NULL, sigma2_me = NULL,
    sigma2_re = NULL),
 messages = TRUE\lambda
```
#### Arguments

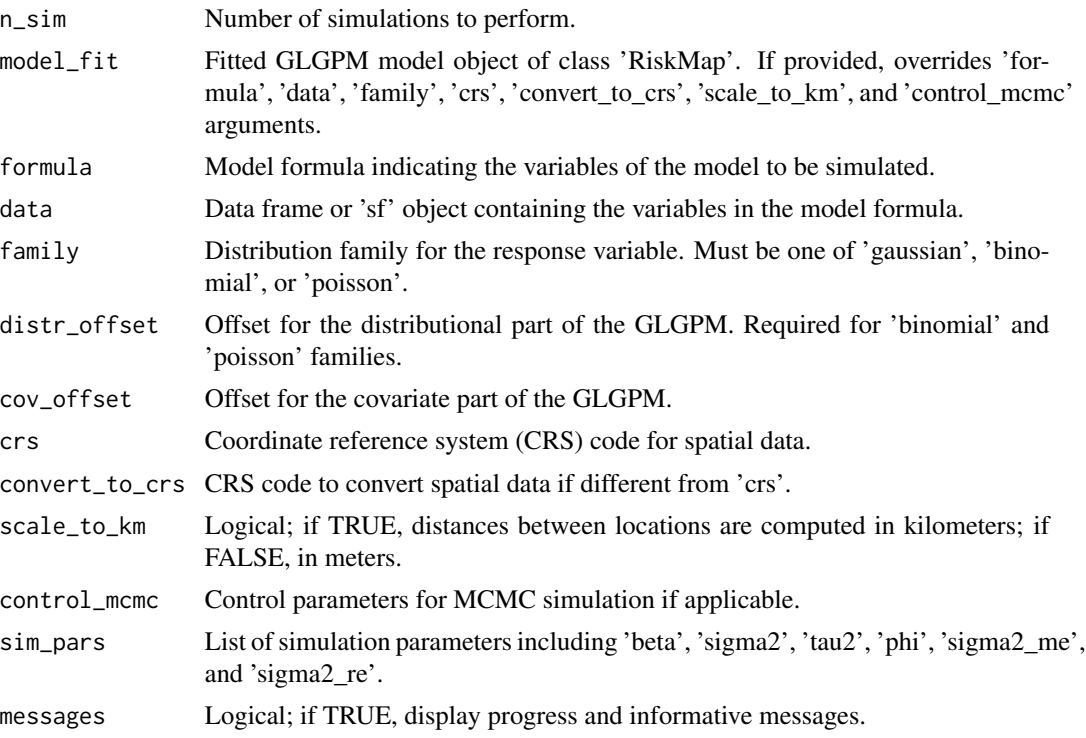

#### Details

Generalized Linear Gaussian Process Models (GLGPMs) extend generalized linear models (GLMs) by incorporating spatial Gaussian processes to model spatial correlation. This function simulates data from GLGPMs using Markov Chain Monte Carlo (MCMC) methods. It supports Gaussian, binomial, and Poisson response families, utilizing a Matern correlation function to model spatial dependence.

The simulation process involves generating spatially correlated random effects and simulating responses based on the fitted or specified model parameters. For 'gaussian' family, the function simulates response values by adding measurement error.

Additionally, GLGPMs can incorporate unstructured random effects specified through the re() term in the model formula, allowing for capturing additional variability beyond fixed and spatial covariate effects.

#### Value

A list containing simulated data, simulated spatial random effects (if applicable), and other simulation parameters.

# <span id="page-10-0"></span>Author(s)

Emanuele Giorgi <e.giorgi@lancaster.ac.uk>

Claudio Fronterre <c.fronterr@lancaster.ac.uk>

# gp *Gaussian Process Model Specification*

# Description

Specifies the terms, smoothness, and nugget effect for a Gaussian Process (GP) model.

# Usage

 $gp(..., kappa = 0.5, nugget = 0)$ 

# Arguments

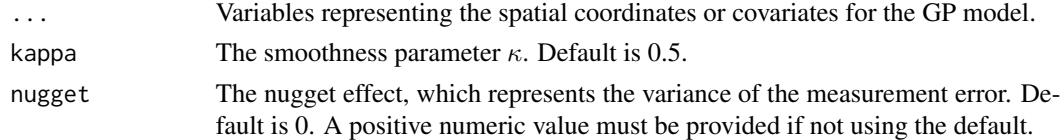

# Details

The function constructs a list that includes the specified terms (spatial coordinates or covariates), the smoothness parameter  $\kappa$ , and the nugget effect. This list can be used as a specification for a Gaussian Process model.

# Value

A list of class gp.spec containing the following elements:

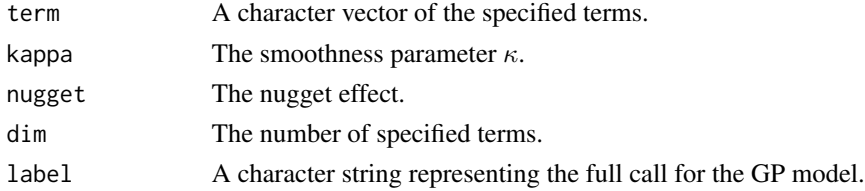

# Note

The nugget effect must be a positive real number if specified.

#### Author(s)

Emanuele Giorgi <e.giorgi@lancaster.ac.uk> Claudio Fronterre <c.fronterr@lancaster.ac.uk>

<span id="page-11-0"></span>

This is a simulated data-set over Italy for a continuous outcome. The data-set contains 10 repeated observations for each of the 200 geo-referenced locations. The variables are as follows:

- x1 ordinate of the spatial locations.
- x2 abscissa of the spatial locations.
- y simulated continuous outcome.
- region the name of the region within which a given observation falls.
- province the name of the province within which a given observation falls.
- pop\_dens the population density at the location of the observation.
- ID\_loc an ID identifying the location to which the observation belong.

The coordinate reference system of the data is 32634.

#### Usage

data(italy\_sim)

# Format

A data frame with 2000 rows and 7 variables

Laplace\_sampling\_MCMC *Laplace Sampling Markov Chain Monte Carlo (MCMC) for Generalized Linear Gaussian Process Models*

#### Description

Performs MCMC sampling using Laplace approximation for Generalized Linear Gaussian Process Models (GLGPMs).

#### Usage

```
Laplace_sampling_MCMC(
  y,
  units_m,
  mu,
  Sigma,
  ID_coords,
  ID_re = NULL,
```

```
sigma2_re = NULL,
  family,
  control_mcmc,
 Sigma_pd = NULL,
 mean_p d = NULL,messages = TRUE
)
```
#### Arguments

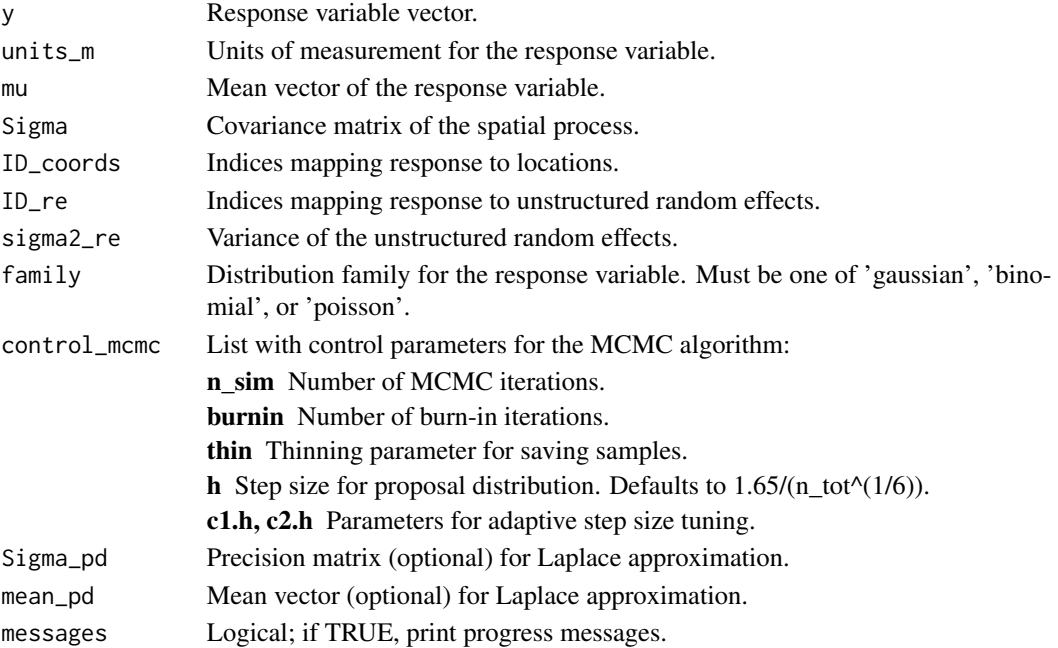

# Details

This function implements a Laplace sampling MCMC approach for GLGPMs. It maximizes the integrand using 'maxim.integrand' function for Laplace approximation if 'Sigma\_pd' and 'mean\_pd' are not provided.

The MCMC procedure involves adaptive step size adjustment based on the acceptance probability ('acc\_prob') and uses a Gaussian proposal distribution centered on the current mean ('mean\_curr') with variance 'h'.

#### Value

An object of class "mcmc.RiskMap" containing:

samples\$S Samples of the spatial process.

samples\$<re\_names[i >] Samples of each unstructured random effect, named according to columns of ID\_re if provided.

tuning\_par Vector of step size (h) values used during MCMC iterations.

acceptance\_prob Vector of acceptance probabilities across MCMC iterations.

14 liberia

#### Author(s)

Emanuele Giorgi <e.giorgi@lancaster.ac.uk>

Claudio Fronterre <c.fronterr@lancaster.ac.uk>

# liberia *River-blindness in Liberia*

# Description

This data-set contains counts of reported onchocerciasis (or riverblindess) cases from 91 villages sampled across Liberia. The variables are as follows:

- lat latitude of the of sampled villages.
- long longitude of the sampled villages.
- ntest number of tested people for the presence nodules.
- npos number of people that tested positive for the presence of nodules.
- elevation the elevation in meters of the sampled village.
- log\_elevation the log-transformed elevation in meters of the sampled village.

#### Usage

data(liberia)

#### Format

A data frame with 90 rows and 6 variables

#### Source

Zouré, H. G. M., Noma, M., Tekle, Afework, H., Amazigo, U. V., Diggle, P. J., Giorgi, E., and Remme, J. H. F. (2014). The Geographic Distribution of Onchocerciasis in the 20 Participating Countries of the African Programme for Onchocerciasis Control: (2) Pre-Control Endemicity Levels and Estimated Number Infected. Parasites & Vectors, 7, 326.

<span id="page-13-0"></span>

<span id="page-14-0"></span>

This data-set relates to a study of the prevalence of Loa loa (eyeworm) in a series of surveys undertaken in 197 villages in west Africa (Cameroon and southern Nigeria). The variables are as follows:

- ROW row id: 1 to 197.
- VILLCODE village id.
- LONGITUDE Longitude in degrees.
- LATITUDE Latitude in degrees.
- NO\_EXAM Number of people tested.
- NO\_INF Number of positive test results.
- ELEVATION Height above sea-level in metres.
- MEAN9901 Mean of all NDVI values recorded at village location, 1999-2001
- MAX9901 Maximum of all NDVI values recorded at village location, 1999-2001
- MIN9901 Minimum of all NDVI values recorded at village location, 1999-2001
- MIN9901 Minimum of all NDVI values recorded at village location, 1999-2001
- STDEV9901 standard deviation of all NDVI values recorded at village location, 1999-2001

#### Usage

data(loaloa)

#### Format

A data frame with 197 rows and 11 variables

#### References

Diggle, P.J., Thomson, M.C., Christensen, O.F., Rowlingson, B., Obsomer, V., Gardon, J., Wanji, S., Takougang, I., Enyong, P., Kamgno, J., Remme, H., Boussinesq, M. and Molyneux, D.H. (2007). Spatial modelling and prediction of Loa loa risk: decision making under uncertainty. Annals of Tropical Medicine and Parasitology, 101, 499-509.

<span id="page-15-0"></span>The dataset contains information on 82014 individuals enrolled in concurrent school and community cross-sectional surveys, conducted in 46 school clusters in the western Kenyan highlands. Malaria was assessed by rapid diagnostic test (RDT).

The variables are as follows:

- Cluster: unique ID for each of the 46 school clusters.
- Long: longitude coordinate of the household location.
- Lat: latitude coordinate of the household location.
- RDT: binary variable indicating the outcome of the RDT: 1, if positive, and 0, if negative.
- Gender: factor variable indicating the gender of the sampled individual.
- Age: age in years of the sampled individual.
- NetUse: binary variable indicating whether the sampled individual slept under a bed net the previous night: 1, if yes, 0, if no.
- MosqCntl: binary variable indicating whether the household has used some kind of mosquito control, such as sprays and coils: 1, if yes, 0, if no.
- IRS: binary variables in indicating whether there has been indoor residual spraying (IRS) in the house in the last 12 months: 1, if yes, 0, if no.
- Travel: binary variable indicating whether the sampled individual has traveled outside the village in the last three months: 1, if yes, 0, if no.
- SES: ordinal variable indicating the socio-economic status (SES) of the household. The variables is an integer score from  $1$ (=poor) to  $5$ (=rich).
- District: factor variable indicating the village of the sampled individual, "Kisii Central" or "Rachuonyo".
- Survey: factor variable indicating the survey in which the participant was enrolled, "community" or "school".
- elevation: elevation, in meters, of the recorded household location

#### Usage

data(malkenya)

#### Format

A data frame with 82014 rows and 13 variables

#### Source

Stevenson, J.C., Stresman, G.H., Gitonga, C.W., Gillig, J., Owaga, C., et al. (2013). Reliability of School Surveys in Estimating Geographic Variation in Malaria Transmission in the Western Kenyan Highlands. PLOS ONE 8(10): e77641. doi: 10.1371/journal.pone.0077641

<span id="page-16-0"></span>

This geostatistical dataset was extracted from the Demographic and Health Survey 2014 conducted in Ghana.

- lng Longitude of the sampling cluster.
- lat Latitude of the sampling cluster.
- age age in months of the child.
- sex sex of the child.
- HAZ height-for-age Z-score.
- WAZ weight-for-age Z-score
- urb binary indicator: urban area=1; rural area=0.
- etn ethnic group.
- edu level of education of the mother, which takes integer values from 1="Poorly educated" to 3="Highly educated".
- wealth wealth score of the household, which takes integer values from 1="Poor" to 3="Rich".

The coordinate reference system is 3857.

# Usage

```
data(malnutrition)
```
# Format

A data frame with 2671 rows and 10 variables

# Source

Demographic and Health Survey, dhsprogram.com

<span id="page-17-0"></span>

Computes the first derivative of the Matern correlation function with respect to  $\phi$ .

# Usage

```
matern.grad.phi(U, phi, kappa)
```
## Arguments

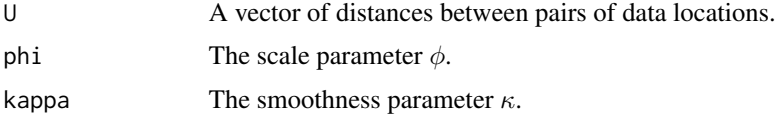

#### Value

A matrix with the values of the first derivative of the Matern function with respect to  $\phi$  for the given distances.

#### Author(s)

Emanuele Giorgi <e.giorgi@lancaster.ac.uk> Claudio Fronterre <c.fronterr@lancaster.ac.uk>

matern.hessian.phi *Second Derivative with Respect to* ϕ

# Description

Computes the second derivative of the Matern correlation function with respect to  $\phi$ .

# Usage

```
matern.hessian.phi(U, phi, kappa)
```
#### Arguments

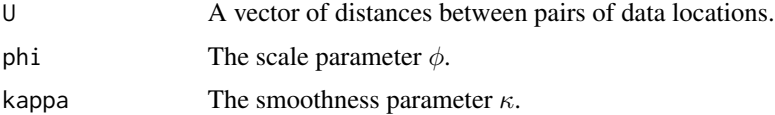

# <span id="page-18-0"></span>matern\_cor 19

### Value

A matrix with the values of the second derivative of the Matern function with respect to  $\phi$  for the given distances.

#### Author(s)

Emanuele Giorgi <e.giorgi@lancaster.ac.uk>

Claudio Fronterre <c.fronterr@lancaster.ac.uk>

matern\_cor *Matern Correlation Function*

#### Description

Computes the Matern correlation function.

#### Usage

matern\_cor(u, phi, kappa, return\_sym\_matrix = FALSE)

#### Arguments

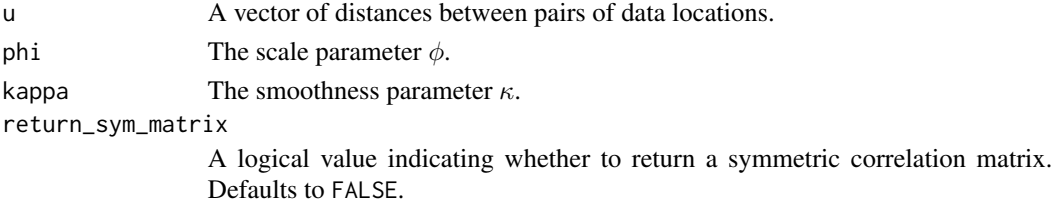

# Details

The Matern correlation function is defined as

#### Value

A vector of the same length as u with the values of the Matern correlation function for the given distances, if return\_sym\_matrix=FALSE. If return\_sym\_matrix=TRUE, a symmetric correlation matrix is returned.

#### Author(s)

Emanuele Giorgi <e.giorgi@lancaster.ac.uk>

Claudio Fronterre <c.fronterr@lancaster.ac.uk>

$$
\rho(u; \phi; \kappa) = (2^{\kappa - 1})^{-1} (u/\phi)^{\kappa} K_{\kappa}(u/\phi)
$$

where  $\phi$  and  $\kappa$  are the scale and smoothness parameters, and  $K_{\kappa}(\cdot)$  denotes the modified Bessel function of the third kind of order  $\kappa$ . The parameters  $\phi$  and  $\kappa$  must be positive.

<span id="page-19-0"></span>

Maximizes the integrand function for Generalized Linear Gaussian Process Models (GLGPMs), which involves the evaluation of likelihood functions with spatially correlated random effects.

#### Usage

```
maxim.integrand(
  y,
  units_m,
  mu,
  Sigma,
  ID_coords,
  ID_re = NULL,
  family,
  sigma2_re = NULL,
  hessian = FALSE,
  gradient = FALSE
)
```
#### Arguments

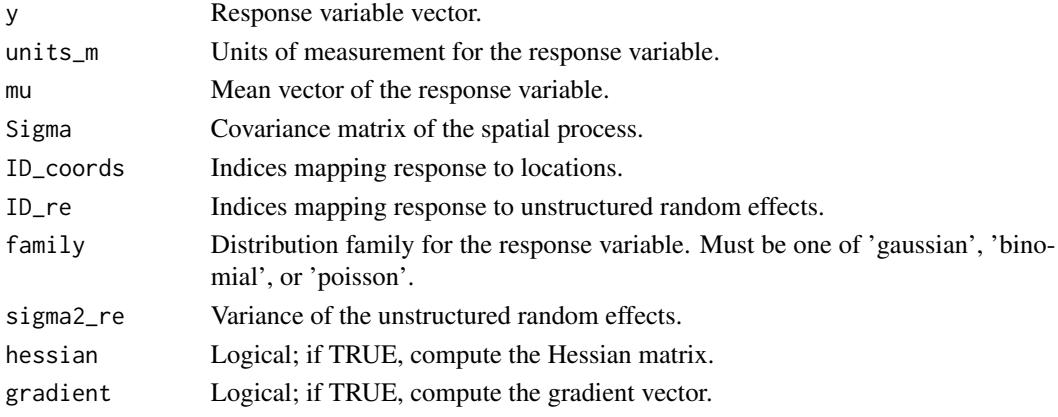

# Details

This function maximizes the integrand for GLGPMs using the Nelder-Mead optimization algorithm. It computes the likelihood function incorporating spatial covariance and unstructured random effects, if provided.

The integrand includes terms for the spatial process (Sigma), unstructured random effects (sigma2\_re), and the likelihood function (llik) based on the specified distribution family ('gaussian', 'binomial', or 'poisson').

# <span id="page-20-0"></span>Value

A list containing the mode estimate, and optionally, the Hessian matrix and gradient vector.

#### Author(s)

Emanuele Giorgi <e.giorgi@lancaster.ac.uk> Claudio Fronterre <c.fronterr@lancaster.ac.uk>

plot.RiskMap\_pred\_target\_grid

*Plot Method for RiskMap\_pred\_target\_grid Objects*

# **Description**

Generates a plot of the predicted values or summaries over the regular spatial grid from an object of class 'RiskMap\_pred\_target\_grid'.

#### Usage

```
## S3 method for class 'RiskMap_pred_target_grid'
plot(x, which\_target = "linear\_target", which\_summary = "mean", ...)
```
#### Arguments

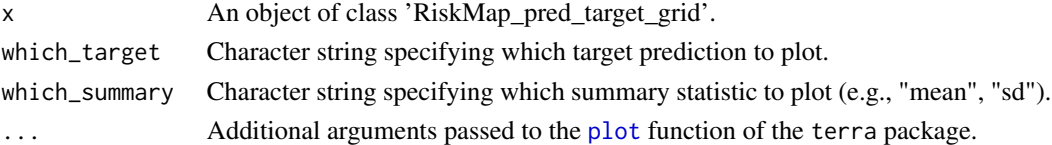

#### Details

This function requires the 'terra' package for spatial data manipulation and plotting. It plots the values or summaries over a regular spatial grid, allowing for visual examination of spatial patterns.

# Value

A ggplot object representing the specified prediction target or summary statistic over the spatial grid.

# Author(s)

Emanuele Giorgi <e.giorgi@lancaster.ac.uk> Claudio Fronterre <c.fronterr@lancaster.ac.uk>

# See Also

[pred\\_target\\_grid](#page-24-1)

<span id="page-21-0"></span>plot.RiskMap\_pred\_target\_shp

*Plot Method for RiskMap\_pred\_target\_shp Objects*

# Description

Generates a plot of predictive target values or summaries over a shapefile.

#### Usage

```
## S3 method for class 'RiskMap_pred_target_shp'
plot(x, which\_target = "linear\_target", which\_summary = "mean", ...)
```
#### Arguments

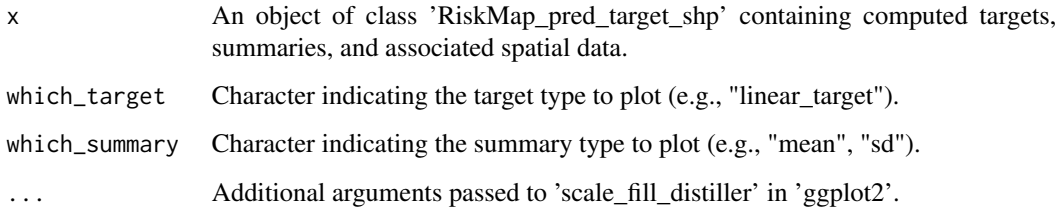

# Details

This function plots the predictive target values or summaries over a shapefile. It requires the 'ggplot2' package for plotting and 'sf' objects for spatial data.

### Value

A ggplot object showing the plot of the specified predictive target or summary.

#### Author(s)

Emanuele Giorgi <e.giorgi@lancaster.ac.uk>

Claudio Fronterre <c.fronterr@lancaster.ac.uk>

## See Also

[pred\\_target\\_shp](#page-25-1), [ggplot](#page-0-0), [geom\\_sf](#page-0-0), [aes](#page-0-0), [scale\\_fill\\_distiller](#page-0-0)

<span id="page-22-0"></span>Plots the empirical variogram generated by [s\\_variogram](#page-31-1)

#### Usage

```
plot_s_variogram(variog_output, plot_envelope = FALSE, color = "royalblue1")
```
# Arguments

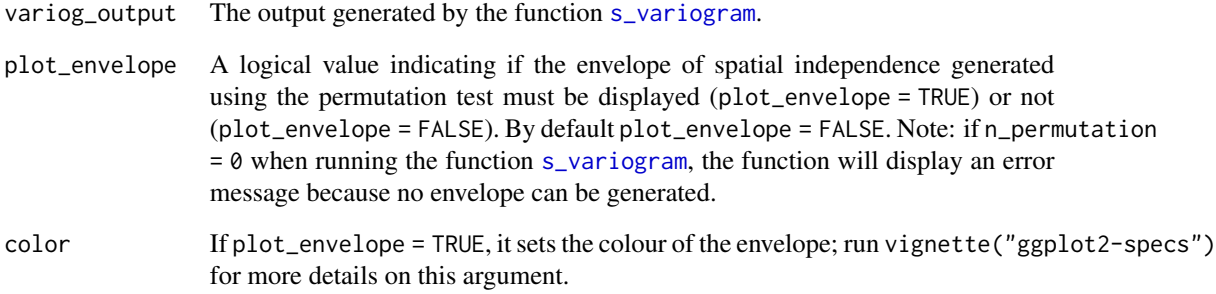

# Details

This function plots the empirical variogram, which shows the spatial dependence structure of the data. If plot\_envelope is set to TRUE, the plot will also include an envelope indicating the range of values under spatial independence, based on a permutation test.

#### Value

A ggplot object representing the empirical variogram plot, optionally including the envelope of spatial independence.

# See Also

[s\\_variogram](#page-31-1)

<span id="page-23-1"></span><span id="page-23-0"></span>pred\_over\_grid *Prediction of the random effects components and covariates effects over a spatial grid using a fitted generalized linear Gaussian process model*

# Description

This function computes predictions over a spatial grid using a fitted model obtained from the [glgpm](#page-6-1) function. It provides point predictions and uncertainty estimates for the specified locations for each component of the model separately: the spatial random effects; the unstructured random effects (if included); and the covariates effects.

#### Usage

```
pred_over_grid(
  object,
  grid_pred,
 predictors = NULL,
  re_predictors = NULL,
  pred_cov_offset = NULL,
  control_sim = set_control_sim(),
  type = "marginal",
  messages = TRUE
)
```
#### Arguments

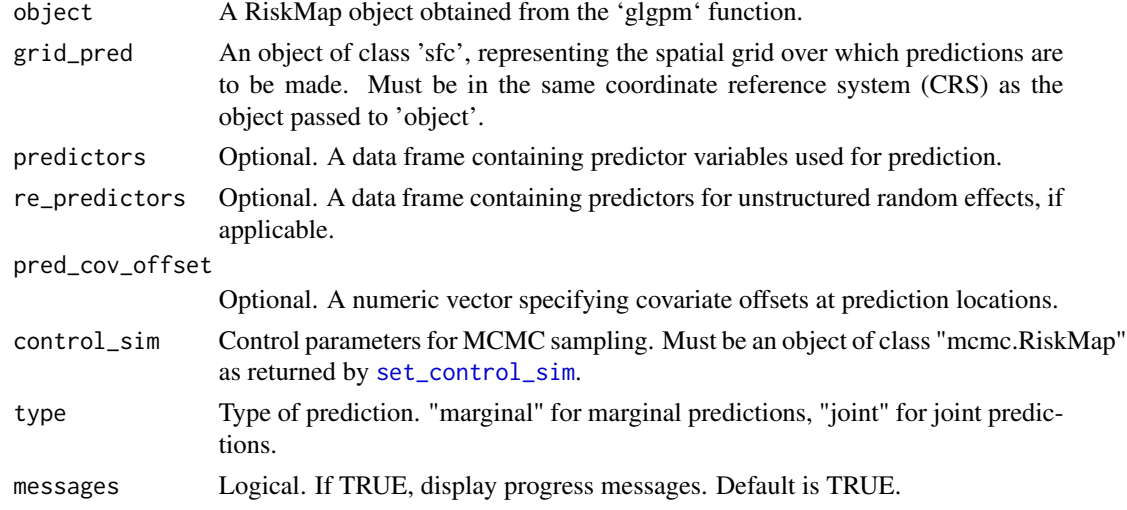

#### Value

An object of class 'RiskMap.pred.re' containing predicted values, uncertainty estimates, and additional information.

#### <span id="page-24-0"></span>Author(s)

Emanuele Giorgi <e.giorgi@lancaster.ac.uk>

Claudio Fronterre <c.fronterr@lancaster.ac.uk>

<span id="page-24-1"></span>pred\_target\_grid *Predictive Target Over a Regular Spatial Grid*

# Description

Computes predictions over a regular spatial grid using outputs from the [pred\\_over\\_grid](#page-23-1) function. This function allows for incorporating covariates, offsets, and optional unstructured random effects into the predictive target.

#### Usage

```
pred_target_grid(
  object,
  include_covariates = TRUE,
  include_nugget = FALSE,
  include_cov_offset = FALSE,
  include_re = FALSE,
  f_target = NULL,
 pd_summary = NULL
\lambda
```
# Arguments

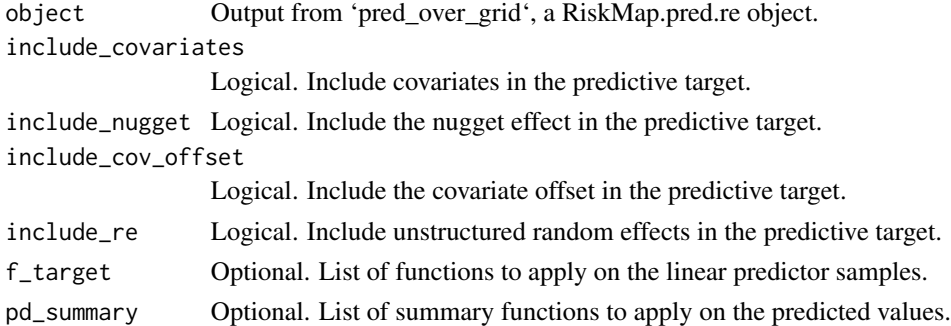

#### Value

An object of class 'RiskMap\_pred\_target\_grid' containing predicted values and summaries over the regular spatial grid.

#### Author(s)

Emanuele Giorgi <e.giorgi@lancaster.ac.uk> Claudio Fronterre <c.fronterr@lancaster.ac.uk>

# <span id="page-25-0"></span>See Also

[pred\\_over\\_grid](#page-23-1)

<span id="page-25-1"></span>pred\_target\_shp *Predictive Target over a Shapefile*

# Description

Computes predictions over a shapefile using outputs from the [pred\\_over\\_grid](#page-23-1) function. This function allows for incorporating covariates, offsets, and optional unstructured random effects into the predictive target.

# Usage

```
pred_target_shp(
  object,
  shp,
  shp\_target = mean,
  weights = NULL,
  standardize_weights = FALSE,
  col_names = NULL,
  include_covariates = TRUE,
  include_nugget = FALSE,
  include_cov_offset = FALSE,
  include_re = FALSE,
  f_target = NULL,
 pd_summary = NULL
)
```
# Arguments

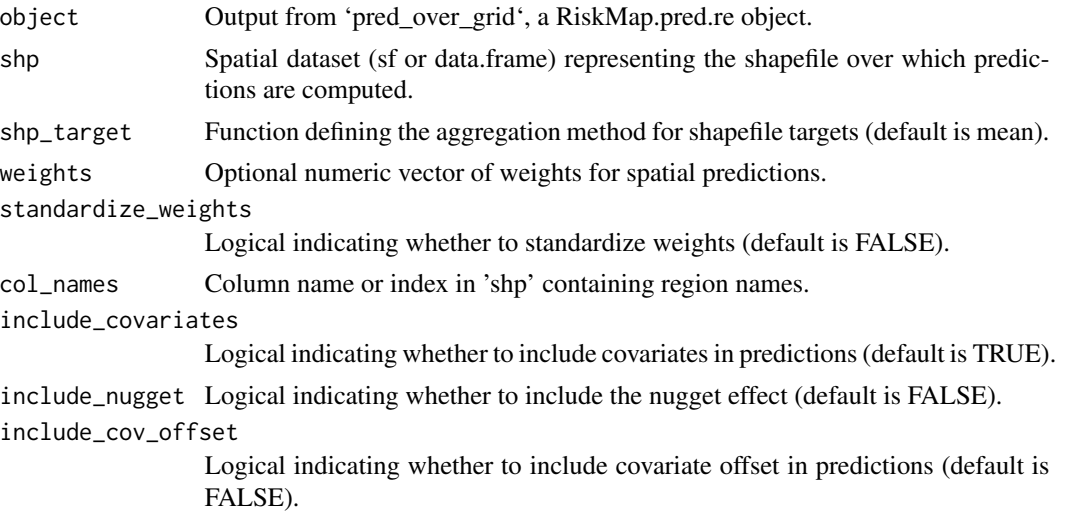

<span id="page-26-0"></span>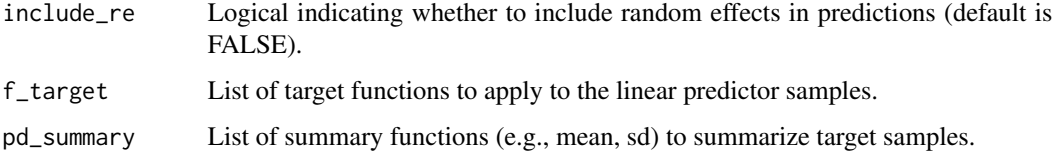

# Details

This function computes predictive targets or summaries over a spatial shapefile using outputs from 'pred\_S'. It requires the 'terra' package for spatial data manipulation and should be used with 'sf' or 'data.frame' objects representing the shapefile.

#### Value

An object of class 'RiskMap\_pred\_target\_shp' containing computed targets, summaries, and associated spatial data.

#### Author(s)

Emanuele Giorgi <e.giorgi@lancaster.ac.uk>

Claudio Fronterre <c.fronterr@lancaster.ac.uk>

#### See Also

[pred\\_target\\_grid](#page-24-1)

print.summary.RiskMap *Print Summary of RiskMap Model*

## Description

Provides a print method for the summary of "RiskMap" objects, detailing the model type, parameter estimates, and other relevant statistics.

## Usage

```
## S3 method for class 'summary.RiskMap'
print(x, \ldots)
```
# Arguments

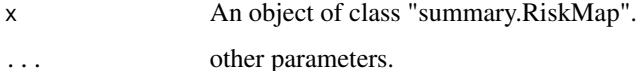

# <span id="page-27-0"></span>Details

This function prints a detailed summary of a fitted "RiskMap" model, including:

- The type of geostatistical model (e.g., Gaussian, Binomial, Poisson).
- Confidence intervals for parameter estimates.
- Regression coefficients with their standard errors and p-values.
- Measurement error variance, if applicable.
- Spatial process parameters, including the Matern covariance parameters.
- Variance of the nugget effect, if applicable.
- Unstructured random effects variances, if applicable.
- Log-likelihood of the model.
- Akaike Information Criterion (AIC) for Gaussian models.

#### Value

This function is used for its side effect of printing to the console. It does not return a value.

#### Author(s)

Emanuele Giorgi <e.giorgi@lancaster.ac.uk> Claudio Fronterre <c.fronterr@lancaster.ac.uk>

<span id="page-27-1"></span>propose\_utm *EPSG of the UTM Zone*

# Description

Suggests the EPSG code for the UTM zone where the majority of the data falls.

# Usage

```
propose_utm(data)
```
# Arguments

data An object of class sf containing the coordinates.

# Details

The function determines the UTM zone and hemisphere where the majority of the data points are located and proposes the corresponding EPSG code.

#### Value

An integer indicating the EPSG code of the UTM zone.

# <span id="page-28-0"></span>Author(s)

Emanuele Giorgi <e.giorgi@lancaster.ac.uk> Claudio Fronterre <c.fronterr@lancaster.ac.uk>

# re *Random Effect Model Specification*

#### Description

Specifies the terms for a random effect model.

# Usage

re(...)

# Arguments

... Variables representing the random effects in the model.

#### Details

The function constructs a list that includes the specified terms for the random effects. This list can be used as a specification for a random effect model.

# Value

A list of class re.spec containing the following elements:

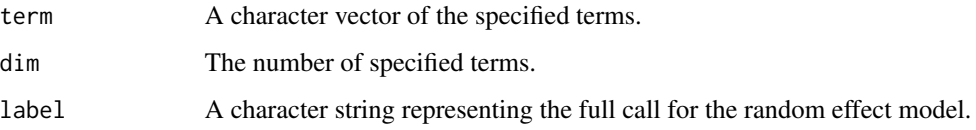

#### Note

At least one variable must be provided as input.

# Author(s)

Emanuele Giorgi <e.giorgi@lancaster.ac.uk>

Claudio Fronterre <c.fronterr@lancaster.ac.uk>

<span id="page-29-1"></span><span id="page-29-0"></span>

This function sets control parameters for running simulations, particularly for MCMC methods. It allows users to specify the number of simulations, burn-in period, thinning interval, and various other parameters necessary for the simulation.

#### Usage

```
set_control_sim(
  n\_sim = 12000,
  burnin = 2000.
  thin = 10,
  h = NULL,c1.h = 0.01,c2.h = 1e-04,linear_model = FALSE
)
```
#### Arguments

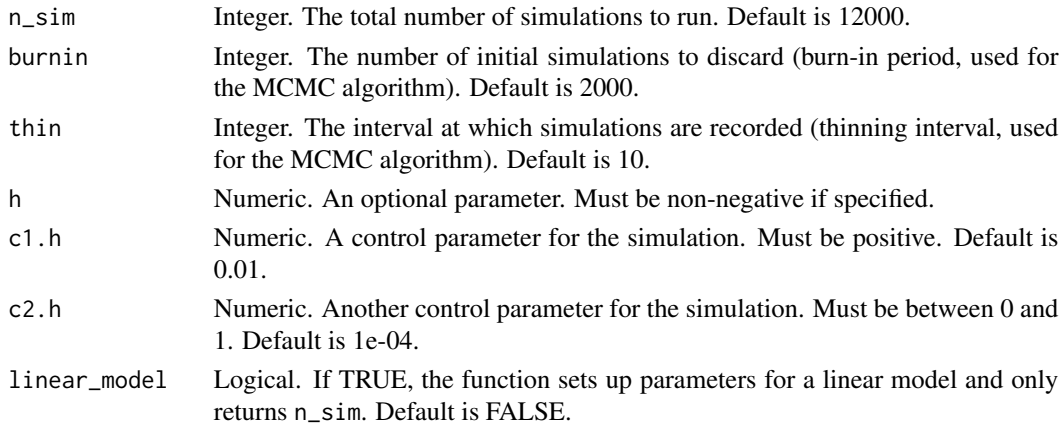

#### Details

The function validates the input parameters and ensures they are appropriate for the simulation that is used in the [glgpm](#page-6-1) fitting function. For non-linear models, it checks that  $n$ \_sim is greater than burnin, that thin is positive and a divisor of (n\_sim - burnin), and that h, c1.h, and c2.h are within their respective valid ranges.

If linear\_model is TRUE, only n\_sim and linear\_model are required, and the function returns a list containing these parameters.

If linear\_model is FALSE, the function returns a list containing n\_sim, burnin, thin, h, c1.h, c2.h, and linear\_model.

# <span id="page-30-0"></span>summary.RiskMap 31

# Value

A list of control parameters for the simulation with class attribute "mcmc.RiskMap".

# Author(s)

Emanuele Giorgi <e.giorgi@lancaster.ac.uk>

Claudio Fronterre <c.fronterr@lancaster.ac.uk>

# See Also

[Matrix](#page-0-0), [forceSymmetric](#page-0-0)

#### Examples

```
# Example with default parameters
control_params <- set_control_sim()
# Example with custom parameters
control_params \leftarrow set_control\_sim(n_sim = 15000, burnin = 3000, thin = 20)
```
<span id="page-30-1"></span>summary.RiskMap *Summarize Model Fits*

# Description

Provides a summary method for the "RiskMap" class that computes the standard errors and p-values for likelihood-based model fits.

#### Usage

```
## S3 method for class 'RiskMap'
summary(object, \ldots, conf_level = 0.95)
```
# Arguments

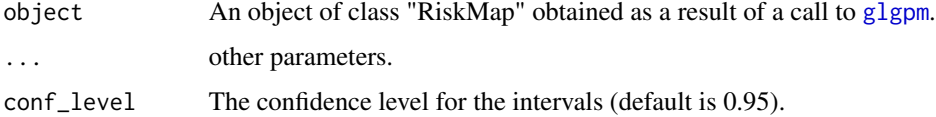

# Details

This function computes the standard errors and p-values for the parameters of a "RiskMap" model, adjusting for the covariance structure if needed.

# <span id="page-31-0"></span>Value

A list containing:

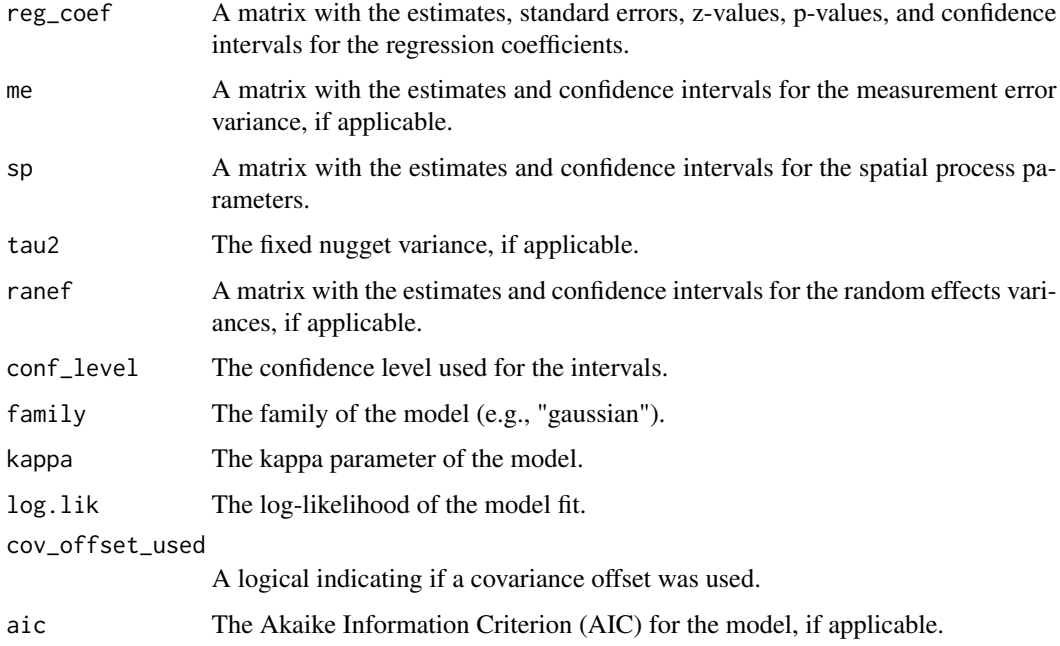

# Note

Handles both Gaussian and non-Gaussian families, and accounts for fixed and random effects in the model.

# Author(s)

Emanuele Giorgi <e.giorgi@lancaster.ac.uk>

Claudio Fronterre <c.fronterr@lancaster.ac.uk>

# See Also

[glgpm](#page-6-1), [coef.RiskMap](#page-2-1)

<span id="page-31-1"></span>s\_variogram *Empirical variogram*

# Description

Computes the empirical variogram using "bins" of distance provided by the user.

# <span id="page-32-0"></span>s\_variogram 33

# Usage

```
s_variogram(
  data,
  variable,
 bins = NULL,
  n_{permutation} = 0,
  convert_to_utm = TRUE,
  scale_to_km = FALSE
)
```
# Arguments

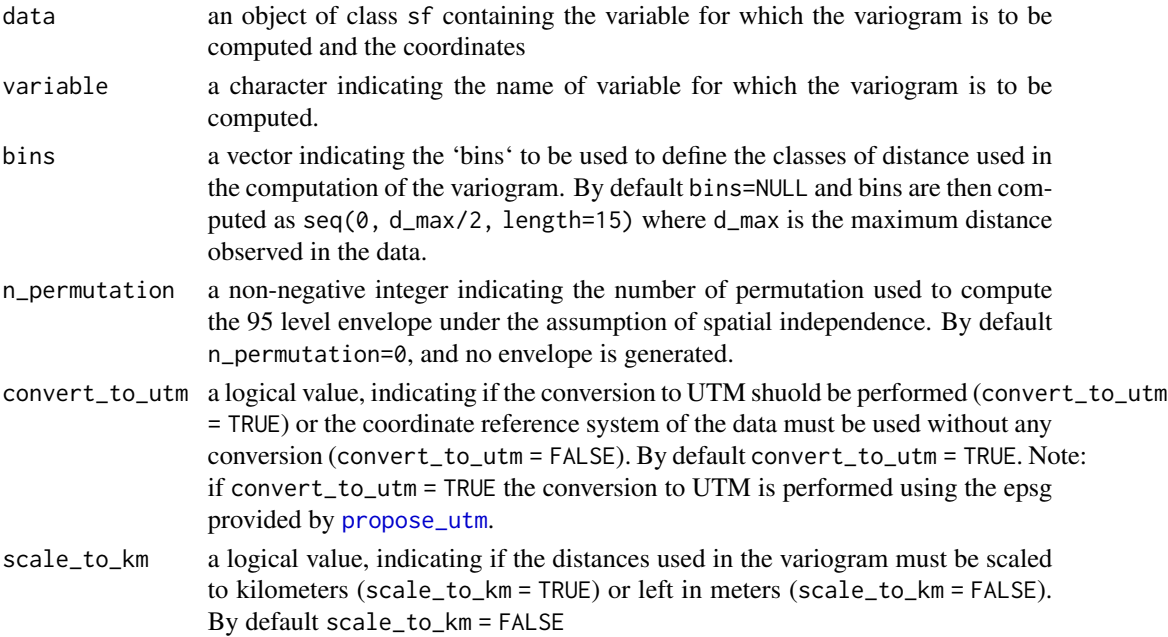

#### Value

an object of class 'variogram' which is a list containing the following components

variogram a data-frame containing the following columns: mid\_points, the middle points of the classes of distance provided by bins; obs\_vari the values of the observed variogram; obs\_vari the number of pairs. If n\_permutation > 0, the data-frame also contains lower\_bound and upper\_bound corresponding to the lower and upper bounds of the 95 used to assess the departure of the observed variogram from the assumption of spatial independence.

scale\_to\_km the value passed to scale\_to\_km

n\_permutation the number of permutations

#### Author(s)

Emanuele Giorgi <e.giorgi@lancaster.ac.uk> Claudio Fronterre <c.fronterr@lancaster.ac.uk>

<span id="page-33-1"></span><span id="page-33-0"></span>

Converts a "RiskMap" model fit into an xtable object, which can then be printed as a LaTeX or HTML table.

#### Usage

```
to_table(object, ...)
```
# Arguments

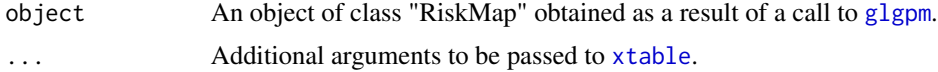

# Details

This function takes a fitted "RiskMap" model and converts it into an xtable object. The resulting table includes:

- Regression coefficients with their estimates, confidence intervals, and p-values.
- Spatial process parameters.
- Random effects variances.
- Measurement error variance, if applicable.

The xtable object can be customized further using additional arguments and then printed as a LaTeX or HTML table.

#### Value

An object of class "xtable" which inherits the data.frame class and contains several additional attributes specifying the table formatting options.

# Author(s)

Emanuele Giorgi <e.giorgi@lancaster.ac.uk>

Claudio Fronterre <c.fronterr@lancaster.ac.uk>

# See Also

[glgpm](#page-6-1), [xtable](#page-0-0)

# <span id="page-34-0"></span>Index

```
∗ datasets
    anopheles, 2
    galicia, 6
    italy_sim, 12
    liberia, 14
    loaloa, 15
    malkenya, 16
    malnutrition, 17
aes, 22
anopheles, 2
coef.RiskMap, 3, 32
create_grid, 4
5
forceSymmetric, 31
galicia, 6
geom_sf, 22
ggplot, 22
glgpm, 3, 4, 7, 24, 30–32, 34
glgpm_sim, 9
gp, 11
italy_sim, 12
Laplace_sampling_MCMC, 12
liberia, 14
loaloa, 15
malkenya, 16
malnutrition, 17
matern.grad.phi, 18
matern.hessian.phi, 18
matern_cor, 19
Matrix, 31
maxim.integrand, 20
```

```
plot.RiskMap_pred_target_grid, 21
plot.RiskMap_pred_target_shp, 22
plot_s_variogram, 23
pred_over_grid, 24, 25, 26
pred_target_grid, 21, 25, 27
pred_target_shp, 22, 26
print.summary.RiskMap, 27
propose_utm, 5, 28, 33
```
#### re, [29](#page-28-0)

```
s_variogram, 23, 32
scale_fill_distiller, 22
set_control_sim, 8, 9, 24, 30
st_crs, 5
st_intersects, 5
st_make_grid, 5
st_transform, 5
summary.RiskMap, 9, 31
```

```
to_table, 9, 34
```
xtable, *[34](#page-33-0)*

plot, *[21](#page-20-0)*